# **Application: gvSIG desktop - gvSIG bugs #4902**

## **Font type in labelling is not saved when we open a project saved previously**

06/27/2018 11:06 AM - Mario Carrera

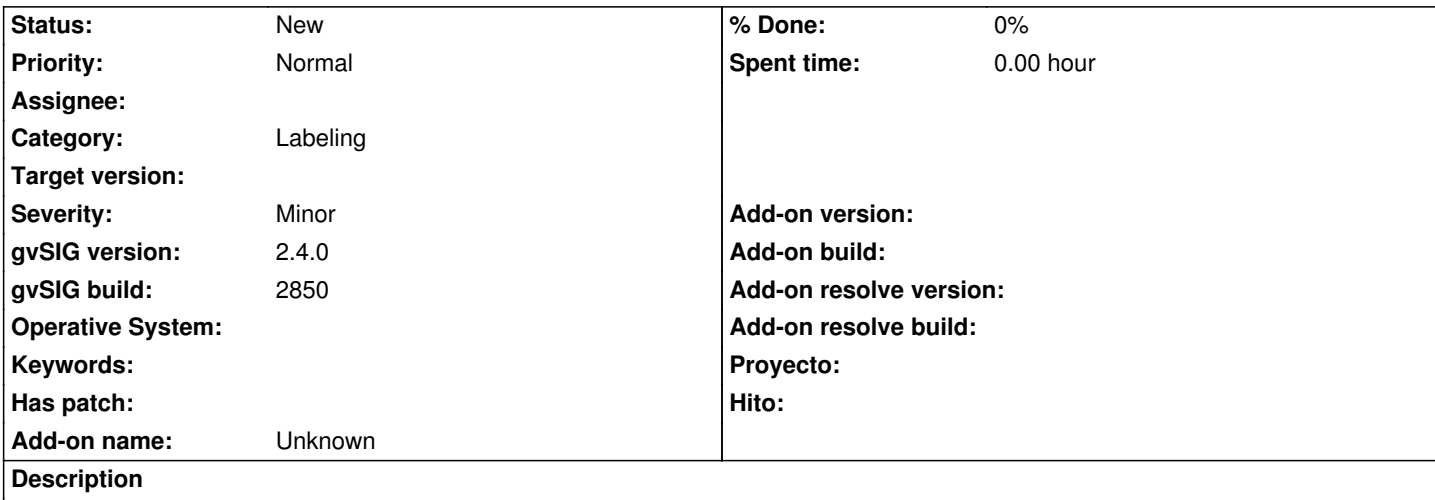

If we open an existing project where we had a concrete font type selected in labelling of a vector layer, when we access to the Layer properties another font type is showm, not the selected one.

Cuando abrimos un proyecto existente donde teníamos una capa vectorial con etiquetado y un tipo de fuente concreto, cuando volvemos a acceder a las propiedades de la capa ese tipo de fuente no se ha guardado, ahora aparece otro seleccionado.

#### **History**

### **#1 - 10/30/2018 05:12 PM - Mario Fevre**

Also happens when we have two different labeled layers, and go from properties at layer 1, then to properties at layer 2 and back to 1.

También pasa cuando tenemos dos capas etiquetadas, y vamos de las propiedades de la capa 1 a las propiedades de la capa 2 y de vuelta a la capa 1.

### **#2 - 02/04/2019 05:09 PM - Álvaro Anguix**

*- Target version set to 2.5.0-2930-final*

#### **#3 - 10/29/2019 05:32 PM - Álvaro Anguix**

*- Target version deleted (2.5.0-2930-final)*